## **<AddGroups>**

The root element for XML passed to [AddGroups.](https://wiki.srpcs.com/display/RibbonControl/AddGroups)

## Child Elements

The following elements can be children of this one.

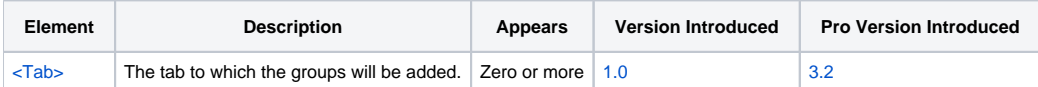

## Remarks

The AddGroups element is the root element when calling the [AddGroups](https://wiki.srpcs.com/display/RibbonControl/AddGroups) method. It does not matter where you got the XML snippet so long as there is a root element called AddGroups.

Inside this element, you can only have [<Tab>](https://wiki.srpcs.com/pages/viewpage.action?pageId=2490664) elements. Tab elements must reference existing tabs. **You cannot create new tabs.** If you want to add new tabs, then you need to call the [AddTabs](https://wiki.srpcs.com/display/RibbonControl/AddTabs) method. Instead, any Tab element in this tag must include a Key attribute that references an existing tab. Everything inside the Tab tag is then handled normally, just as it would have been handled in the [Init](https://wiki.srpcs.com/display/RibbonControl/Init) method.

## Example

In the following example, we are adding a new group (which contains a bunch of new controls) to the Home tab. At the same time, we add a bunch of new empty groups to the already existing Insert tab.

```
<AddGroups>
  <Tab Key="HOME">
     <Group Key="NAVIGATE" Caption="Navigation" OptionButton="true">
       <Button Key="BTN_UP" BeginGroup="true">
         <Command Key="UP" Caption="Up" Shortcut="Alt+Up" SmallIcon="Icons\arrow_up.png" />
      \epsilon/Button>
       <Button Key="BTN_DOWN">
         <Command Key="DOWN" Caption="Down" Shortcut="Alt+Down" SmallIcon="Icons\arrow_down.png" />
       </Button>
       <Button Key="BTN_LEFT">
         <Command Key="LEFT" Caption="Left" Shortcut="Alt+Left" SmallIcon="Icons\arrow_left.png" />
       </Button>
       <Button Key="BTN_RIGHT">
         <Command Key="RIGHT" Caption="Right" Shortcut="Alt+Left" SmallIcon="Icons\arrow_left.png" />
       </Button>
     </Group>
   </Tab>
   <Tab Key="INSERT">
     <Group Key="PAGES" Caption="Pages" />
     <Group Key="TABLES" Caption="Tables" />
     <Group Key="ILLUSTRATIONS" Caption="Illustrations" />
     <Group Key="APPS" Caption="Apps" />
     <Group Key="MEDIA" Caption="Media" />
     <Group Key="LINKS" Caption="Links" />
     <Group Key="COMMENTS" Caption="Comments" />
     <Group Key="HEADERFOOTER" Caption="Header & Footer" />
     <Group Key="TEXT" Caption="Text" />
     <Group Key="SYMBOLS" Caption="Symbols" />
   </Tab>
</AddGroups>
```